## **#72** Creating Sets

Written by Jud Spenser Published Date March 2, 1988

You cannot add a record to a set until the record has been saved

You cannot add a record to a set until the record has been saved. Therefore the following layout procedure will not work correctly when first adding the record.

```
Case of
: (During)
If (xOK=1)
ADD TO SET("DayInvoice")
End if
End case
```

You should replace it with the following Global Procedure.

```
DEFAULT FILE([File1])
ADD RECORD

If (Ok=1)
ADD TO SET("DayInvoice")
End if
```

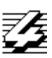